# Package 'Imap'

February 19, 2015

<span id="page-0-0"></span>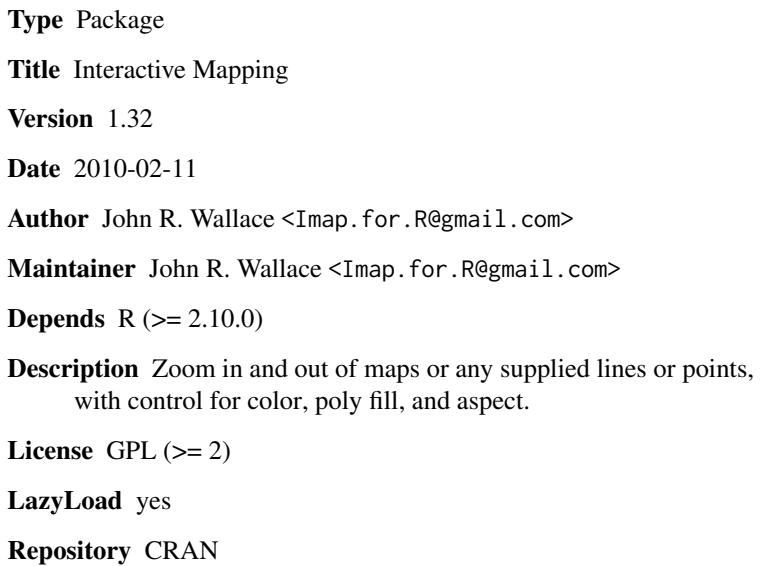

Date/Publication 2012-10-29 08:57:11

NeedsCompilation no

# R topics documented:

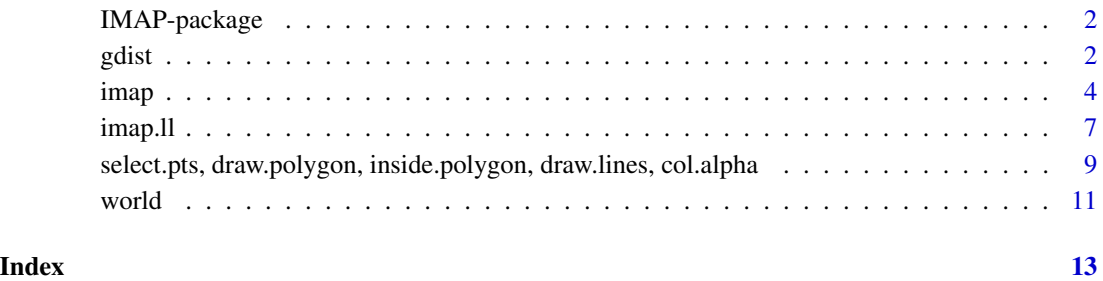

1

<span id="page-1-0"></span>

#### **Description**

The main function imap() and its allies ilines() and ipts() enables the user to zoom in, zoom out, and reset a collection of polygons, lines, or points. The function select.lines() allows the interactive selction of one or more lines, whereas select.pts() has the user create a polygon to select a collection of points within or outside of the polygon. The user has control over the color and width of the lines, the color of the polygon fill, and the aspect ratio.

# Details

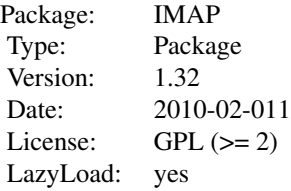

Without any input data imap() defaults to using version 2.0 of the GSHHS (Global Self-consistent Hierarchical High-resolution Shorelines) polygons. However, any two dimensional user supplied data or a list of multiple data sets can be used. When the user has finished interacting with the data the result is invisibly returned as a list of lists which, if saved, can in turn be replotted with imap. Zooming is accomplished by left-clicking in two different locations on the figure to define a rectangle that will be zoomed into. Left-clicking outside the plot region (but somewhere in the figure region) will zoom out locally. Double left-clicking on the same spot will reset the figure. Right-click to stop.

# Author(s)

John R. Wallace: <Imap.for.R@gmail.com> (Limited support)

# Examples

# See examples under the main 'imap() function.

<span id="page-1-1"></span>gdist *Geodesic distance (great circle distance) between points*

#### <span id="page-1-2"></span>Description

gdist() gives the geodesic distance between two points specified by latitude/longitude using Vincenty inverse formula for ellipsoids. The distance is given in nautical miles (the default), meters, kilometers, or miles. gdist.total() applies gdist() to any number of line segments.

<span id="page-2-0"></span>gdist  $\sim$  3

# Usage

```
gdist(lon.1, lat.1, lon.2, lat.2, units = "nm", a = 6378137.0, b = 6356752.3142, verbose = FALSE)
gdist.total(longlat, units = "nm", segments = TRUE, digits = 2)
```
# Arguments

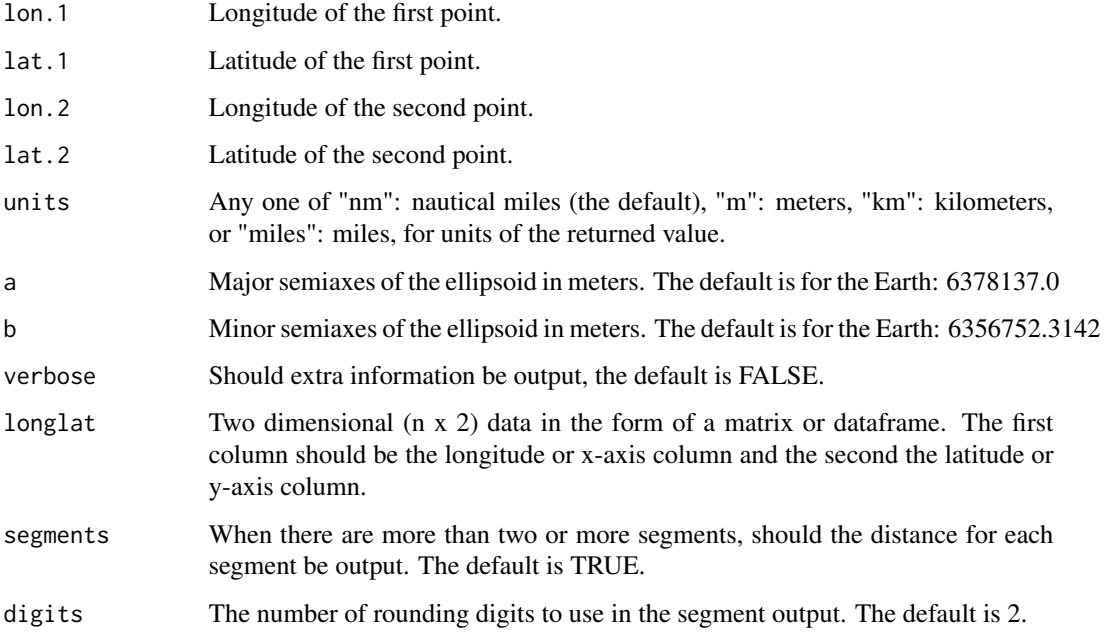

# Value

The total geodesic distance in the units specified.

# Author(s)

John R. Wallace: <Imap.for.R@gmail.com> (Limited support)

# References

Inspired by: <http://www.movable-type.co.uk/scripts/LatLongVincenty.html>

Vincenty, T. Direct and inverse solutions of geodesics on the ellipsoid with application of nested equations. Survey Review XXII, 176, April 1975. [http://www.ngs.noaa.gov/PUBS\\_LIB/inverse](http://www.ngs.noaa.gov/PUBS_LIB/inverse.pdf). [pdf](http://www.ngs.noaa.gov/PUBS_LIB/inverse.pdf)

# See Also

[imap](#page-3-1), [draw.lines](#page-8-1)

4 imap and the contract of the contract of the contract of the contract of the contract of the contract of the contract of the contract of the contract of the contract of the contract of the contract of the contract of the

# Examples

```
## Not run:
imap() # Zoom into an area, right-click to stop.
gdist.total(draw.lines(rainbow(10), lwd=4)) # Left-click two or more times, right-click to stop.
# The total distance of the polygon's perimeter:
gdist.total(draw.polygon()) # Left-click three or more times, right-click to stop.
# The total distance of contiguous points (those not separated by NA's).
gdist.total(select.pts(imap()[[1]]$ll)) # Zoom in to an area, right-click, and then select points by creating a p
## End(Not run)
```
<span id="page-3-1"></span>imap *Interactive Mapping*

#### Description

Zoom in and out of maps or any supplied lines or points with control for color, fill, and aspect.

# Usage

```
imap(longlat = list(world.h.land, world.h.lake, world.h.island, world.h.pond.in.island, world.h.bord
      longrange, latrange, zoom = TRUE, col = c("black", "blue", "forestgreen", "dodgerblue", "cyan")
      poly = c("grey40", "blue", "forestgreen", "dodgerblue", NA), lw = 1, keep.attr = TRUE, add.all
```
ilines(...,  $fill = FALSE$ , aspect = 2)

```
ipts(longlat = npacific, axes = 'std', ...)
```
# Arguments

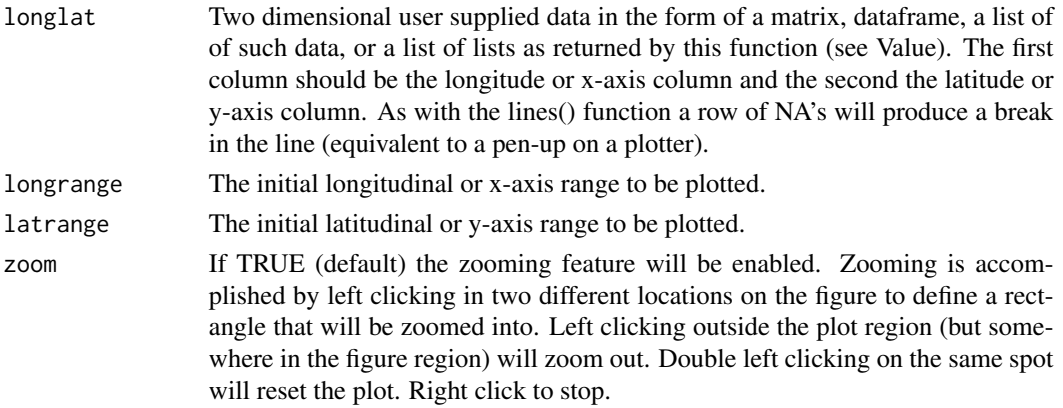

<span id="page-3-0"></span>

imap 5

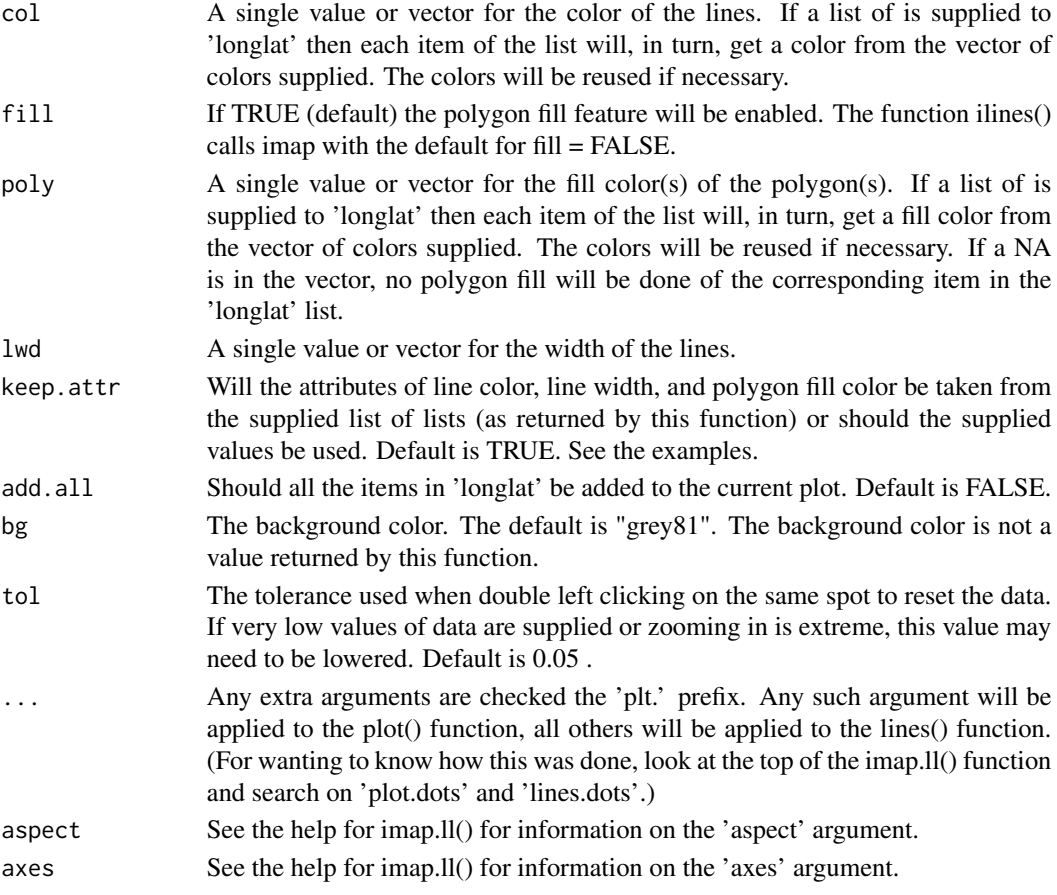

# Details

The functions ilines() calls imap() with the defaults for 'fill' and 'aspect' set to FALSE and 2, respectively. The function ipts() calls imap() with a call to 'type' set to "p" for points, 'axes' set to "std", and 'fill' set to FALSE. arguments.

#### Value

Polygons are often broken by zooming in, so saving the results invisibly returned by imap() is often best done for lines and points when fill = FALSE. However the 'poly' argument is saved for each item in the value returned. The arguments 'longrange' and 'latrange' with 'zoom = FALSE' can be used to return to a zoomed in area with polygon colors intact. See the examples below.

The value returned is a list of lists, where each item in the primary list is an item from the original list given to argument 'longlat' (or created from the object given to 'longlat'). Each primary item has the following components.

- ll The longlat lines (or pts) after zooming for this primary item.
- col The color for the lines of this primary item.
- lwd The line width for the lines of this primary item.
- poly The polygon color (or NA) for the polygon of this primary item.

#### <span id="page-5-0"></span>Author(s)

John R. Wallace: <Imap.for.R@gmail.com> (Limited support)

#### See Also

[imap.ll](#page-6-1), [select.pts](#page-8-1), [world](#page-10-1), [gdist](#page-1-1)

# Examples

```
## Not run:
       if(.Platform$OS.type == "windows")
           windows.options(width=13, height=9) # Set the window to be wider than high.
imap() # On the figure, left-click two corners of an area you would like to zoom in on.
               # Creating a rectangle outside the figure region will zoom out locally.
            # Double left-click on the same spot to zoom back out to the original data. Right-click to stop.
      imap(antarctic = TRUE) # Reset with two left-clicks in the same spot for a more symmetrical picture.
imap(list(world.h.land, imap(world.h.land)[[1]]$ll)) # Whatever area is selected in the first use of imap()
                                                 # will be a different color in the second imap().
      col.alpha('magenta', alpha = 0.5) # Look at the color value for magnetation that has an alpha transparentov value.# Use this color so there is transparency where rivers and borders are the in the same location.
       # Also note that the land was made a lighter grey by going from grey40 to grey50.
      imap(list(world.h.land, world.h.lake, world.h.island, world.h.pond.in.island, world.h.borders, world.h.ri
         longrange = c(-89, -99), latrange = c(41, 50), col=c("black", "blue", "forestgreen", "dodeerblue","cyan", col.alpha('magenta', alpha = 0.5)), poly = c("grey50", "blue", "forestgreen", "dodgerblue", NA,
       # All the world's rivers with zoom turned back on (may take a while to finish).
      imap(list(world.h.land, world.h.lake, world.h.island, world.h.pond.in.island, world.h.borders, world.h.ri
         col=c("black", "blue", "forestgreen", "dodgerblue", "cyan", col.alpha('magenta', alpha = 0.5)),
           poly = c("grey50", "blue", "forestgreen", "dodgerblue", NA, NA))
      test <- ilines(list(npacific, select.lines(ilines(npacific)[[1]]$ll))) # Zoom, right-click, select one or
test[[2]]$lwd <- 3 # Change attributes manually and
      ilines(test) # keep the default keep.attr = TRUE, or
      test \le ilines(test, col=c("magenta", "goldenrod"), lwd = c(2,5), keep.attr = FALSE) # set keep.attr = FAL
      imap(longrange = c(-84.5, -81), latrange = c(44.5, 47)) # An example of ponds on an island in the Great Lake
                                                  # Use zoom = F for a static map, to which additional data may
      # To create a file from a finished map use dev.copy2eps(), dev.copy2pdf(), or the following function for 'p
       dev.copy2png <- function(file = 'Rplot.png', factor.exp = 1, ...) {
      dev.copy(png, file=file, width=par()$fin[1] * factor.exp, height=par()$fin[2] * factor.exp, units="in", re
       dev.off()
       }
```
# Use with 'Maps' library

#### <span id="page-6-0"></span>imap.ll 7

```
require(maps)
        require(mapproj)
        map.to.imap <- function (map.list) {
             matrix(cbind(map.list[[1]], map.list[[2]]), ncol = 2)
        }
# Compare this map
imap(map.to.imap(map('usa')))
# With this one
        windows()
imap(map.to.imap(map('usa', proj="bonne", param=45)), aspect=1)
# Plot without axes
imap(map.to.imap(map('usa', proj="bonne", param=45)), aspect=1, axes=FALSE)
# Select an area to highlight and then re-zoom
ilines(list(map.to.imap(map(projection = "gnomonic")),
        ilines(map.to.imap(map(projection = "gnomonic")), aspect=1.5, axes=FALSE)[[1]]$ll), aspect=1.5, axes=F/
## End(Not run)
```
<span id="page-6-1"></span>imap.ll *The Imap plotting function - usually called by imap()*

#### Description

imap.ll() is the underlying mapping function that is called by imap() for each item in the 'longlat' list.

#### Usage

```
imp.11(area = npacific, longrange, 1atriangle, poly = NA, antarctic = FALSE, arctic = FALSE, oz = FALSEgrid = FALSE, aspect = 1.5, add = FALSE, zoom = TRUE, lines.out.of.bounds = TRUE, tol = 0.05, ...
selectuines(area = npacific, longrange, latrange, poly = NA, antarctic = FALSE, arctic = FALSE, oz = \sqrt{2}grid = FALSE, aspect = 1.5, add = FALSE, zoom = TRUE, lines.out.of.bounds = TRUE, tol = 0.005, ...
```
# Arguments

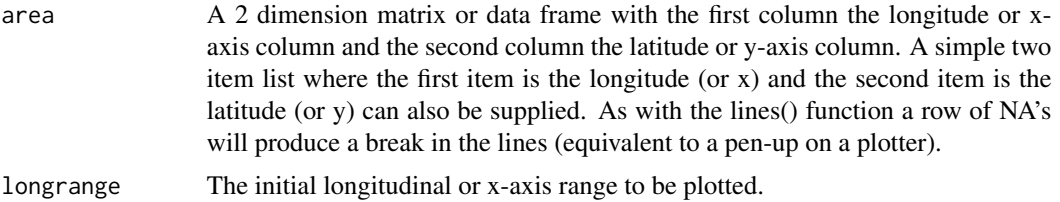

<span id="page-7-0"></span>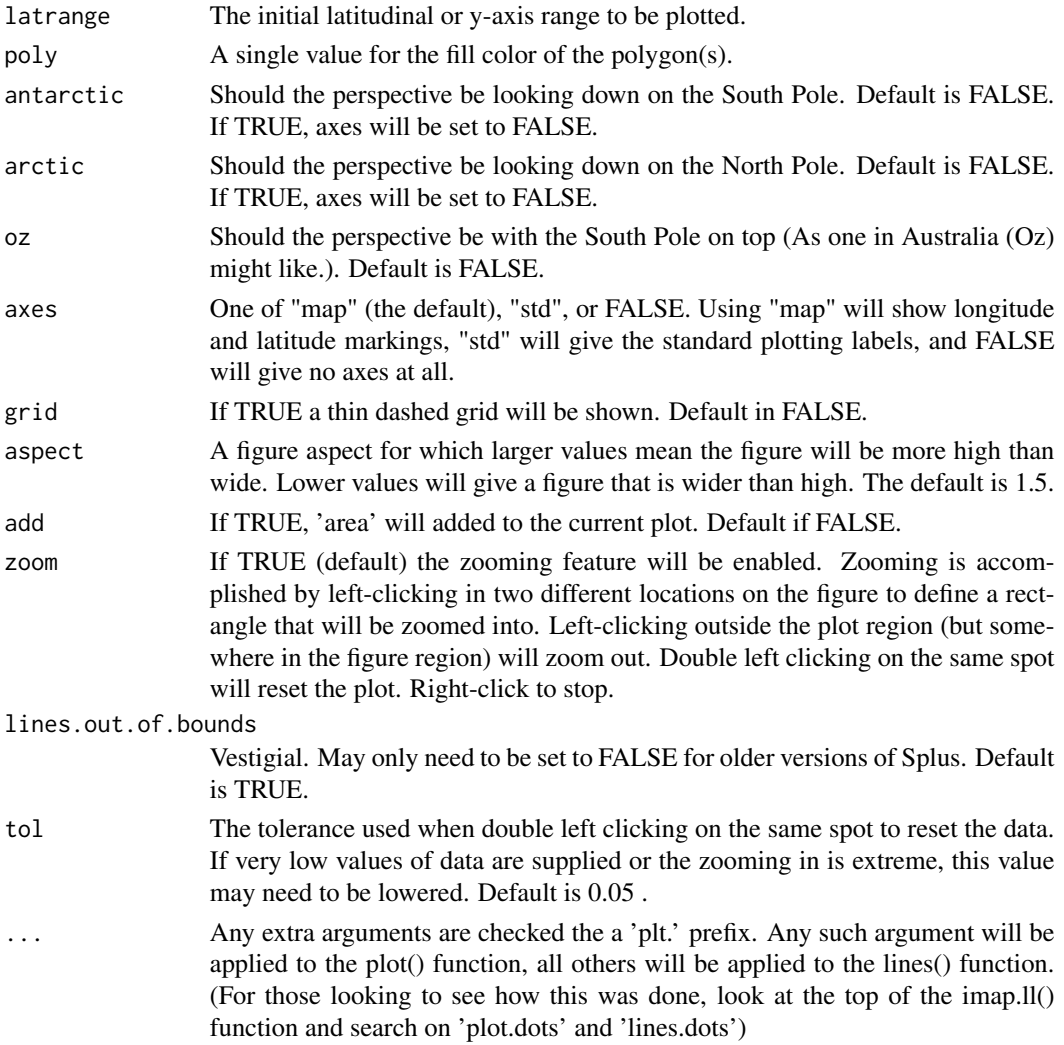

# Details

The function select.lines has similar argumnets to imap.ll but is used to select line seqments. See the Examples Section.

# Value

Only data contained within the last area to be zoomed in on is invisibly returned as a (n x 2) matrix.

# Author(s)

John R. Wallace: <Imap.for.R@gmail.com> (Limited support)

# See Also

[imap](#page-3-1), [select.pts](#page-8-1)

# <span id="page-8-0"></span>Examples

## Not run:

```
ilines(list(npacific, select.lines(npacific))) # Select one or more line seqments with left-click(s) and then a
```

```
Africa <- select.lines(world.h.land) # Select the African polygon.
imap(zoom = FALSE)
imap(Africa, poly = 'purple', add = T, zoom = FALSE)
```
## End(Not run)

select.pts, draw.polygon, inside.polygon, draw.lines, col.alpha *Select points; draw polygons; draw lines*

# <span id="page-8-1"></span>Description

Functions for selecting points and drawing polygons and lines.

### Usage

```
select.pts(pts, list.of.lists.obj = 1, outside.poly = FALSE, col = "blue", alpha = 0.5, lty = 1, ...)
draw.polygon(col = "blue", alpha = 0.5, lty = 1, ...)
inside.polygon(pts, h)
draw.lines(col = "red", alpha = 0.5, ...)
col.alpha(col, alpha = 0.5)
```
# Arguments

```
pts A (n x 2) matrix of points.
```

```
list.of.lists.obj
                  Which object in the list of lists, as returned by imap(), should be used to select
                  points from. Objects with no selected points are dropped by imap() and therefore
                  using str() on the value returned by imap() can be useful in revealing which
                  object number is wanted when, for example, islands or ponds on islands are to
                  be selected.
outside.poly Should the points which are outside the polygon be selected. The default is
                  FALSE, which gives the points inside the polygon.
col The color to fill the polygon for draw.polygon() or the line color for draw.lines().
                  The parameter can be either a color name, a hexadecimal string of the form
                  "#FF00FF80", or an integer i meaning palette()[i].
```
<span id="page-9-0"></span>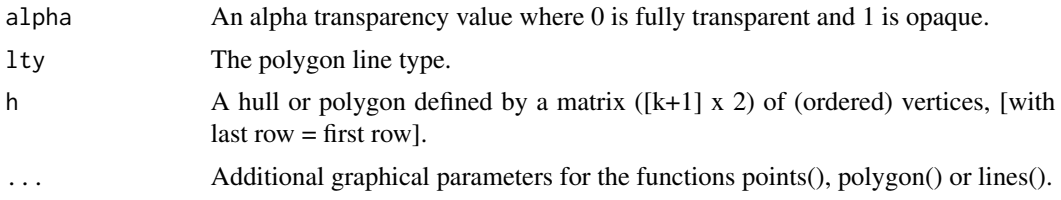

# Details

The function select.pts() returns points that are inside (or outside) a polygon. The polygon is interactively drawn about points (or lines) which normally would have been previously plotted. After at least three vertices of the polygon have been selected by left-clicking on the figure the interaction is eventually stopped by a right-click. The resulting polygon is closed and filled with color 'col' after alpha level 'alpha' has been applied via the col.alpha() fucntion.

Note that col.alpha() conveniently puts together the color and alpha level into a new color that can be directly used by functions like lines() and polygon().

If two or more colors are given to draw.lines() they will be recycled through the drawing of the line segments. See the Examples Section.

# Value

The function select.pts() explicitly returns a (n x 2) data frame of the values selected. However, draw.polygon() and draw.lines() return their values invisibly.

# Note

If points inside a polygon were not selected try again with a less irregular polygon.

# Author(s)

John R. Wallace: <Imap.for.R@gmail.com> (Limited support)

# References

The inside.polygon() function is revised from the the function "Inside()" by Joseph S. Verducci (Snews: 09 Feb 1999). In particular, exactly equal adjacent x values will cause the original function to fail. See <http://www.biostat.wustl.edu/archives/html/s-news/2002-07/msg00020.html>

# See Also

[imap](#page-3-1), [gdist.total](#page-1-2), [polygon](#page-0-0)

#### Examples

## Not run:

plot(tmp <- cbind(1:100, rnorm(100))) select.pts(tmp) # Left-click three or more times, right-click to stop.

big.island <- select.pts(imap()) # Zoom into the Hawaiian Islands, right-click to stop, then put a polygon around

#### <span id="page-10-0"></span>world the contract of the contract of the contract of the contract of the contract of the contract of the contract of the contract of the contract of the contract of the contract of the contract of the contract of the cont

imap(list(world.h.land, big.island)) # Re-zoom into the Hawaiian Islands. Use ilines() if a line was selected wh

```
imap() # Zoom in to an area, right-click to stop.
draw.lines() # Left-click two or more times, right-click to stop.
gdist.total(draw.lines(rainbow(12), lwd = 4, lty = 2)) # Left-click two or more times, right-click to stop.
draw.polygon('purple', alpha = 0.2) # Left-click three or more times, right-click to stop.
col.alpha('cyan', alpha = 0.3)hist(rnorm(1e5), col = col.alpha('cyan', alpha = 0.3))hist(rnorm(1e5, 2), col = col.alpha('magenta', alpha = 0.3), add=T)## End(Not run)
```
<span id="page-10-1"></span>world *GSHHS - A Global Self-consistent, Hierarchical, High-resolution Shoreline Database*

# **Description**

Both the high and full resolutions of GSHHS have been converted for use in R. The high resolution of GSHHS is provided with the Imap package, the full resolution is available on the internet by using the following commands:

> browseURL("http://imap-for-r.googlecode.com/files/world.f.for.R.GSHHS.Ver.2.Dec.2009.dmp")

> load(choose.files(getwd(), "Find and load the file world.f.for.R.GSHHS.Ver.2.Dec.2009.dmp"))

Or without choose.files(), where 'saved.path' is the path where the file was saved:

> load("/saved.path/world.f.for.R.GSHHS.Ver.2.Dec.2009.dmp")

The full resolution will not work well on low-end computers. Start with 'ilines(world.f.land)' if there is a problem. Occasionally starting over with graphics.off() or using gc() for garbage collection may also help.

#### Format

A (n x 2) matrix with line breaks created with a row of NA's. Longitude is in the first column with lines in the Western Hemisphere being negative numbers. The latitude is in the second column with lines in the Southern Hemisphere being negative.

# Details

All the GSHHS files are available: land, lake, island, pond.in.island, rivers, borders with either 'world.h' or 'world.f' prefix.

The 'npacific' dataset is a small matrix of the Northern Pacific coastline used in some examples involving lines (not polygons).

12 world

# Source

http://www.soest.hawaii.edu/wessel/gshhs/gshhs.html

# References

Wessel, P. and Smith, W.H.F., 1996. A global, self-consistent, hierarchical, high-resolution shoreline database. J. Geophys. Res., 101, 8741-8743.

# Examples

## Not run:

```
imap(list(world.h.land, world.h.lake, world.h.island, world.h.pond.in.island, world.h.rivers))
# The works with full resolution; high-end computers only.
imap(list(world.f.land, world.f.lake, world.f.island, world.f.pond.in.island, world.f.borders, world.f.rivers),
         col=c("black", "blue", "forestgreen", "dodgerblue", "cyan", col.alpha('magenta', alpha = 0.5)),
            poly = c("grey50", "blue", "forestgreen", "dodgerblue", NA, NA))
# The function below will plot selected polygons from 'world.h.land'.
imap.world \leq function (x = 1:20, poly = rainbow(n), ...)
{
   n \leftarrow length(x)a \leftarrow 0polys <- vector("list", n)
   land.index <- (1:nrow(world.h.land))[is.na(world.h.land[,1])]
    for (i in 1:n)
        polys[[i + a]] <- world.h.land[land.index[x[i]]:land.index[x[i] + 1], ]
    imap(polys, col = 'black', poly = poly, keep.attr = TRUE, ...)
    invisible(polys)
}
imap.world()
imap.world(c(5,4,30,50))
## End(Not run)
```
# <span id="page-12-0"></span>Index

```
∗Topic datasets
    world, 11
col.alpha (select.pts, draw.polygon,
        inside.polygon, draw.lines,
        col.alpha), 9
draw.lines, 3
draw.lines (select.pts, draw.polygon,
        inside.polygon, draw.lines,
        col.alpha), 9
draw.polygon (select.pts,
        draw.polygon, inside.polygon,
        draw.lines, col.alpha), 9
gdist, 2, 6
gdist.total, 10
ilines (imap), 4
IMAP (IMAP-package), 2
imap, 3, 4, 8, 10
IMAP-package, 2
imap.ll, 6, 7
inside.polygon (select.pts,
        draw.polygon, inside.polygon,
        draw.lines, col.alpha), 9
ipts (imap), 4
npacific (world), 11
polygon, 10
select.lines (imap.ll), 7
select.pts, 6, 8
select.pts (select.pts, draw.polygon,
        inside.polygon, draw.lines,
        col.alpha), 9
select.pts, draw.polygon,
        inside.polygon, draw.lines,
        col.alpha, 9
world, 6, 11
```